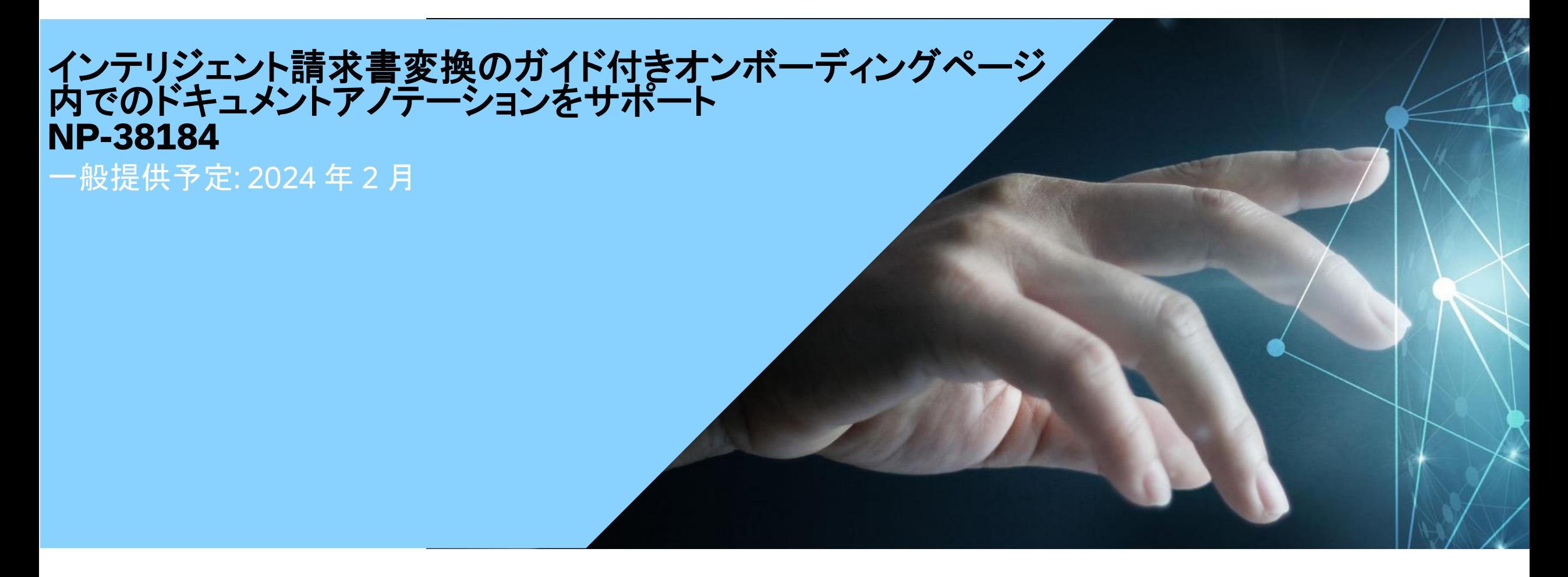

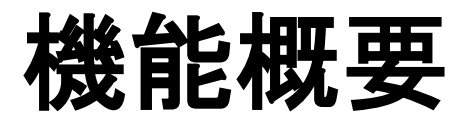

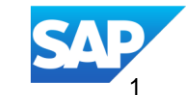

## 説明:

## インテリジェント請求書変換のガイド付きオンボーディング内でのド キュメントアノテーションをサポート **NP-38184**

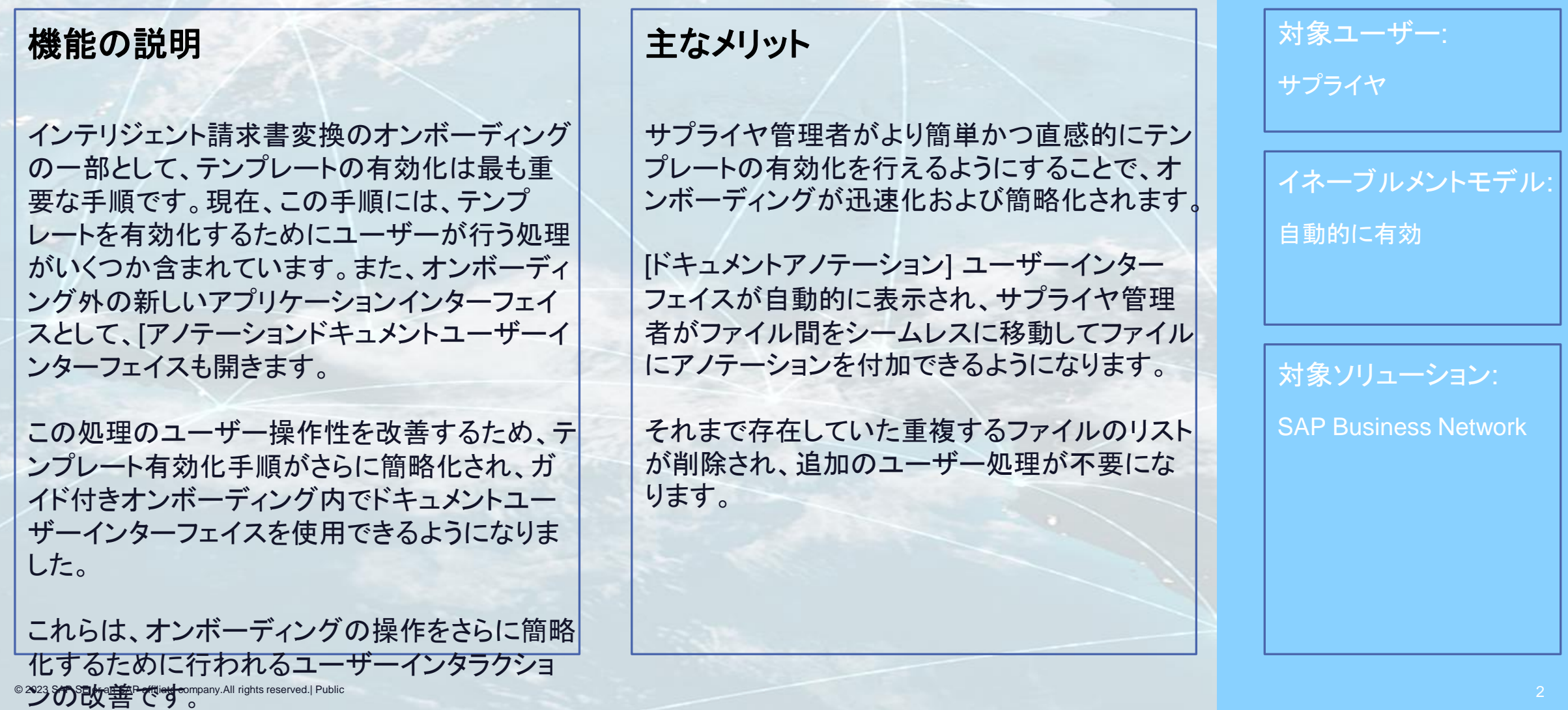

前提条件、制限事項、注意事項

### 前提条件

● なし

## 制限事項

なし

## 注意事項

なし

ユーザーの事例

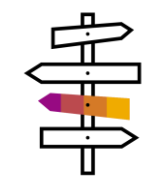

サプライヤ管理者が、インテリジェント請求書変換のオンボーディングの一環として、テンプレートにアノテーションを付加して有効化 する処理をシンプルかつ直感的な手順で実行したいと考えています。

#### 現在のユーザーエクスペリエンス:

- テンプレートのアップロード手順と有効化手順の間でファイルのリストが重複しています。
- ユーザーは、アノテーションを付加した後のテンプレートに対してファイルを明示的に関連付ける必要があります。
- 複数のユーザー処理を行う結果として、この手順に複数の状況が関連付けられています。
- ドキュメントユーザーインターフェイスに到達するまでの手順が複雑で、別のアプリケーションブラウザで開きます。
- テンプレートの有効化を有効にする方法がわかりにくいものとなっています。

#### 改善:

- テンプレート有効化の手順が簡略化され、ユーザーの処理が一部削除されています。
- 状況がわかりやすくなり、ドキュメントユーザーインターフェイスが自動的に表示されるようになります。
- アノテーションを付加した後のファイル間の移動が簡単になり、テンプレートの有効化が可能になるタイミングも直感的に理解でき るようになります。

サプライヤ管理者は、オンボーディングの一環として、アップロードしたファイルのアノテーションを簡単に確認し、迅速にテンプレート を有効化することができます。

## **HM 台上へ 금半々田**

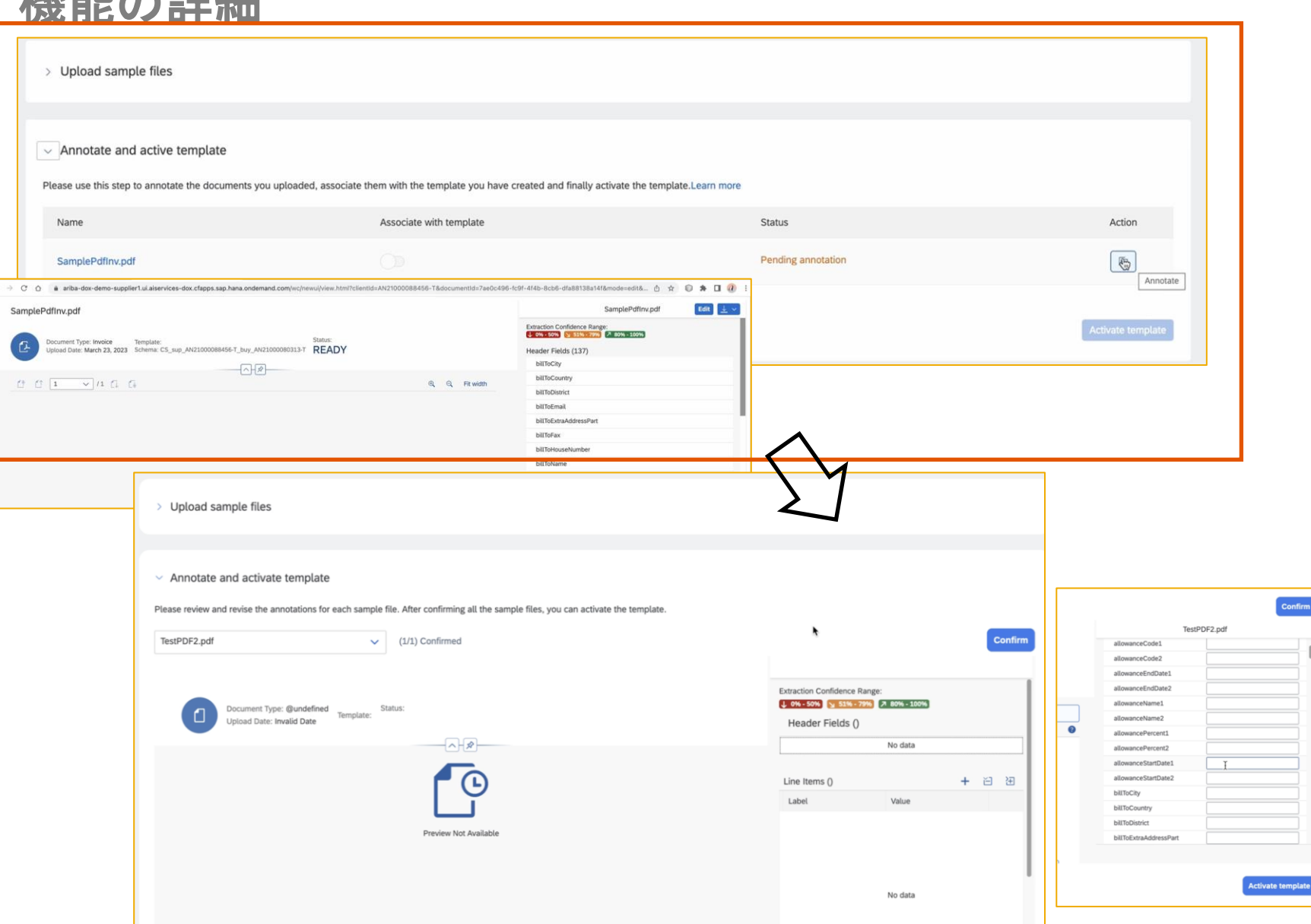

- [テンプレートのアノテーション付加お よび有効化] 手順には、最初の [ 状 況] が [処理待ち] のアップロード済 みファイルすべてのファイル選択リ ストが表示されます。
- [ドキュメントアノテーション] ページ が自動的に表示され、ドキュメント ビューと、リストの最初のファイルの 抽出詳細が示されます。
- サプライヤ管理者は、アノテーション を確認し、アノテーションが必要な追 加のフィールドがある場合は手動で アノテーションを付加することができ ます。付加が完了したら、 [確認] をク リックします。
- これにより、ファイルの状況が [確認 済み] になります (ファイル選択リス トの近くに表示される状況で、合計 ファイル数と現在確認済みのファイ ル数を確認できます ) 。
- サプライヤ管理者は、ファイルごとに 同じ処理を実行します。すべての ファイルの状況が [確認済み] になる と、 [テンプレートの有効化] ボタンが 有効になります。
- サプライヤ管理者は、[テンプレート の有効化] をクリックして、このテン プレートを有効化します。

# ありがとうござい ました。

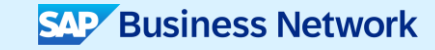

© 2023 SAP SE or an SAP affiliate company.All rights reserved.この文書に関連する使用条件、免責条項、開示、または制限事項については、法律上の注意事項 (www.sap.com/legal-notice) を参照してください。

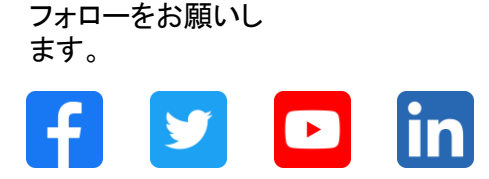

#### **[www.sap.com/contactsap](https://www.sap.com/registration/contact.html)**

© 2023 SAP SE or an SAP affiliate company.All rights reserved.

本書のいかなる部分も、SAP SE 又は SAP の関連会社の明示的な許可なくして、いかなる形式でも、いかなる目的にも複製又は伝送することはできませ ん。 本書に記載された情報は、予告なしに変更されることがあります。SAP SE 及びその頒布業者によって販売される一部のソフトウェア製品には、他の ソフトウェアベンダーの専有ソフトウェアコンポーネントが含まれています。製品仕様は、国ごとに変わる場合があります。 これらの文書は、いかなる種類 の表明又は保証もなしで、情報提供のみを目的として、SAP SE 又はその関連会社によって提供され、SAP 又はその関連会社は、これら文書に関する誤 記脱落等の過失に対する責任を負うものではありません。SAP 又はその関連会社の製品及びサービスに対する唯一の保証は、当該製品及びサービスに 伴う明示的保証がある場合に、これに規定されたものに限られます。本書のいかなる記述も、追加の保証となるものではありません。 特に、SAP SE 又 はその関連会社は、本書若しくは関連の提示物に記載される業務を遂行する、又はそこに記述される機能を開発若しくはリリースする義務を負いません。 本書、若しくは関連の提示物、及び SAP SE 若しくはその関連会社の戦略並びに将来の開発物、製品、及び/又はプラットフォームの方向性並びに機能は すべて、変更となる可能性があり、SAP SE 若しくはその関連会社により随時、予告なしで変更される場合があります。本書に記載する情報は、何らかの具 体物、コード、若しくは機能を提供するという確約、約束、又は法的義務には当たりません。将来の見通しに関する記述はすべて、さまざまなリスクや不確 定要素を伴うものであり、実際の結果は、予測とは大きく異なるものとなる可能性があります。読者は、これらの将来の見通しに関する記述に過剰に依存し ないよう注意が求められ、購入の決定を行う際にはこれらに依拠するべきではありません。 本書に記載される SAP 及びその他の SAP の製品やサービ ス、並びにそれらの個々のロゴは、ドイツ及びその他の国における SAP SE (又は SAP の関連会社) の商標若しくは登録商標です。本書に記載されたそ の他すべての製品およびサービス名は、それぞれの企業の商標です。商標に関する情報および表示の詳細については、www.sap.com/trademark をご覧 ください。

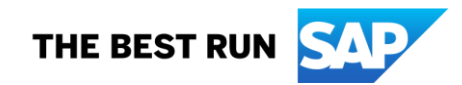